Command OIPAR / APPEND

**PURPOSE** Copy the numeric output of the preceding command into the parameter array \$R

## **PARAMETERS**

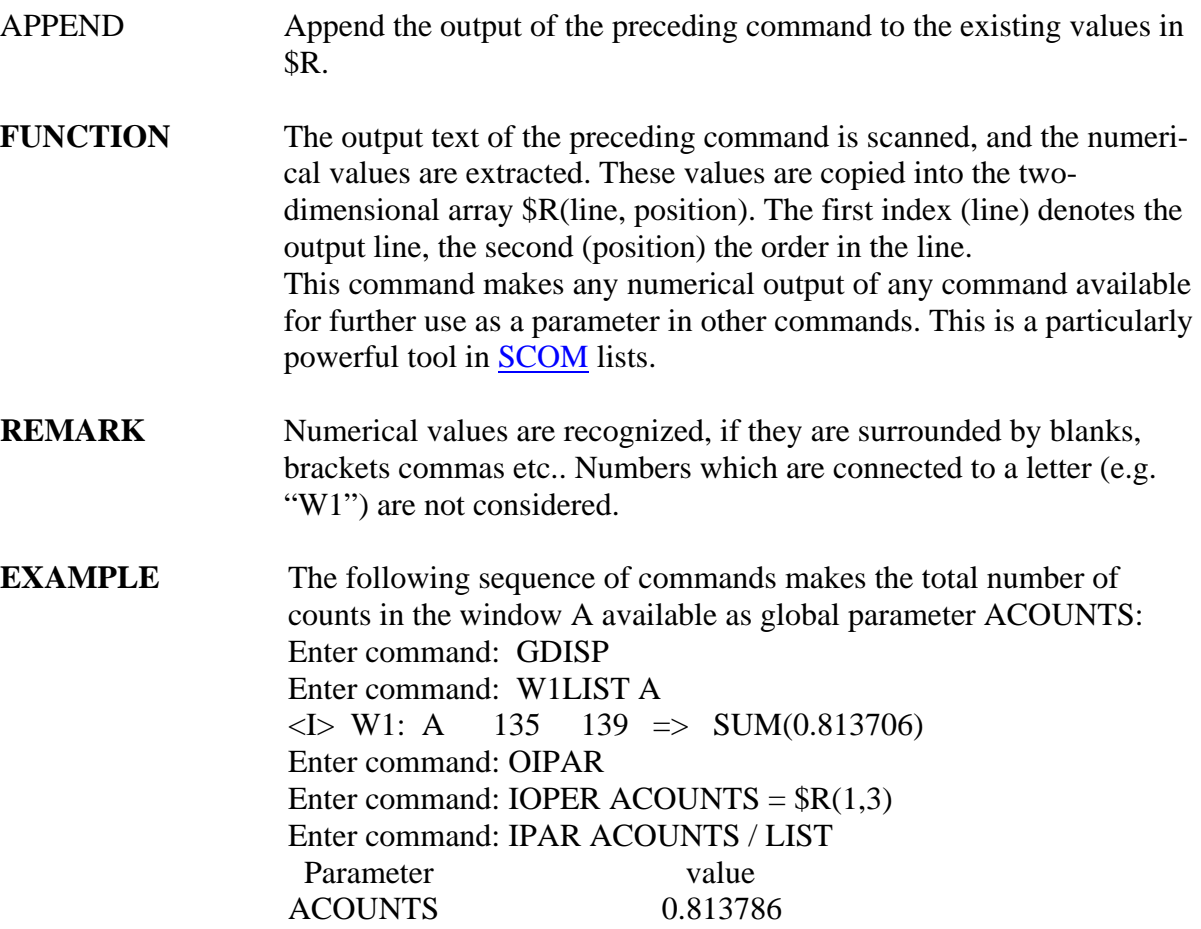